### **ENHANCING BUSINESS FINANCIAL CALCULATIONS WITH PYTHON: A PRACTICAL APPROACH**

**Anvarjonov Bunyodbek Baxodirovich**

Senior teacher of TMS Institute.

*@bunyodbek.anvarjonov@mail.ru https://doi.org/10.5281/zenodo.11520851*

*Abstract. In the realm of business mathematics, Python can be an invaluable tool for solving various financial problems efficiently and accurately. This document presents a series of Python code examples that address common business math scenarios, including simple interest calculation, compound interest calculation, break-even analysis, present value of future cash flows, and depreciation using the straight-line method.*

*Each problem is addressed with a corresponding Python function, complete with example usage to demonstrate practical applications. These examples illustrate how Python can streamline financial calculations, making complex business math problems more approachable and manageable.*

*Keywords: Business Mathematics, Python Programming, Financial Calculations, Simple Interest, Compound Interest, Break-Even Analysis, Present Value, Future Cash Flows, Depreciation, Straight-Line Method, Financial Planning, Investment Analysis, Asset Management, Tax Planning, Economic Decision-Making.*

## **УЛУЧШЕНИЕ БИЗНЕС-ФИНАНСОВЫХ РАСЧЕТОВ С ПОМОЩЬЮ PYTHON: ПРАКТИЧЕСКИЙ ПОДХОД**

*Аннотация. В области бизнес-математики Python может быть бесценным инструментом для эффективного и точного решения различных финансовых задач. В этом документе представлена серия примеров кода Python, которые рассматривают распространенные математические сценарии бизнеса, включая расчет простых процентов, расчет сложных процентов, анализ безубыточности, текущую стоимость будущих денежных потоков и амортизацию с использованием линейного метода.*

*Каждая проблема решается с помощью соответствующей функции Python, дополненной примерами использования для демонстрации практического применения. Эти примеры иллюстрируют, как Python может упростить финансовые расчеты, делая сложные математические бизнес-задачи более доступными и управляемыми.*

*Ключевые слова: бизнес-математика, программирование на Python, финансовые расчеты, простые проценты, сложные проценты, анализ безубыточности, текущая стоимость, будущие денежные потоки, амортизация, прямолинейный метод, финансовое планирование, инвестиционный анализ, управление активами, налоговое планирование, экономическое решение. -Изготовление.*

#### **1. Simple Interest Calculation**

Simple interest is calculated with the formula:

Simple Interest = 
$$
\frac{P \times R \times T}{P}
$$

$$
100 \text{ m} \cdot \text{m} \cdot \text{m} \cdot \text{m}
$$

where  $P$  is the principal amount,  $R$  is the rate of interest per year, and  $T$  is the time in years.

# *International scientific journal «MODERN SCIENCE АND RESEARCH»*

 *VOLUME 3 / ISSUE 5 / UIF:8.2 / MODERNSCIENCE.UZ*

```
def calculate_simple_interest(principal, rate, time):
    return (principal * rate * time) / 100
# Example usage
principal = 1000 # Principal amount in dollars
rate = 5# Annual interest rate in percent
time = 3# Time in years
simple_interest = calculate_simple_interest(principal, rate, time)
print(f"The simple interest is: ${simple_interest:.2f}")
```
#### **2. Compound Interest Calculation**

Compound interest is calculated with the formula:

$$
A = P\left(1 + \frac{r}{n}\right)^{nt}
$$

where  $P$  is the principal amount,  $r$  is the annual interest rate (decimal),  $n$  is the number of times interest is compounded per year, and  $t$  is the time the money is invested for in years.

The compound interest is  $A - P$ .

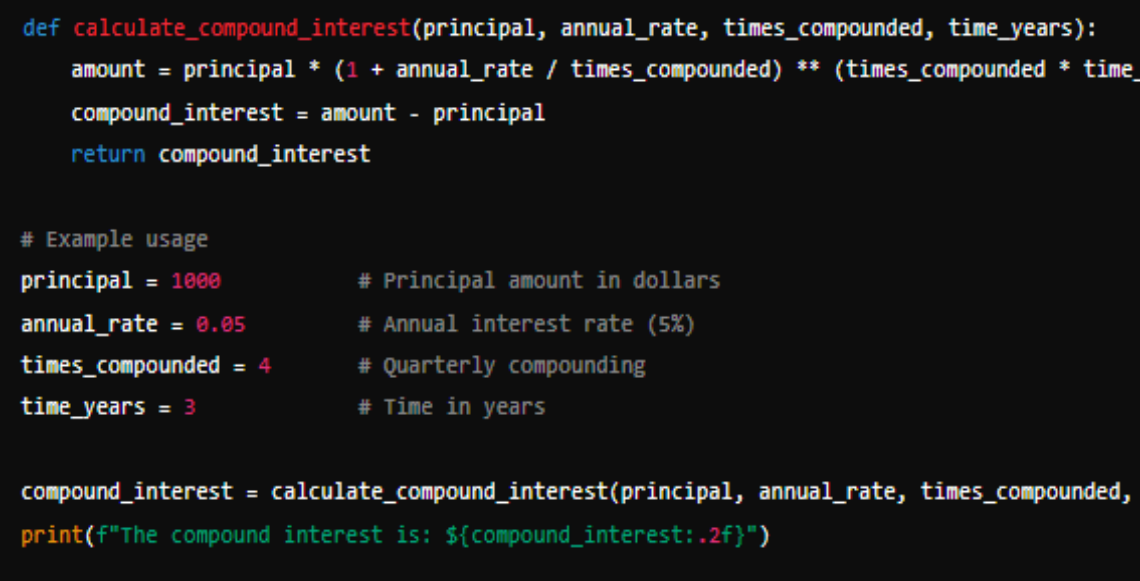

#### **3. Break-Even Analysis**

Break-even point in units is calculated with the formula:

Break-Even Point = Fixed Costs Selling Price per Unit - Variable Cost per Unit

def calculate\_break\_even\_point(fixed\_costs, selling\_price\_per\_unit, variable\_cost\_per\_unit break\_even\_units = fixed\_costs / (selling\_price\_per\_unit - variable\_cost\_per\_unit) return break even units # Example usage  $fixed\_costs = 5000$ # Fixed costs in dollars selling\_price\_per\_unit = 50 # Selling price per unit in dollars **variable\_cost\_per\_unit = 30** # Variable cost per unit in dollars

break\_even\_units = calculate\_break\_even\_point(fixed\_costs, selling\_price\_per\_unit, variabl print(f"The break-even point is: {break\_even\_units:.2f} units")

#### **4. Present Value of Future Cash Flows**

The present value (PV) of future cash flows is calculated with the formula:

$$
PV = \sum_{t=1}^{n} \frac{C_t}{(1+r)^t}
$$

where  $C_t$  is the cash flow at time t, r is the discount rate, and n is the number of periods.

```
def calculate present value(cash_flows, discount_rate):
    present_value = sum(cash_flow / (1 + discount_rate) ** period for period, cash_flow in
    return present_value
# Example usage
cash_flows = [1000, 2000, 3000, 4000, 5000] # Cash flows over 5 years
discount_rate = 0.1# Discount rate (10%)
present_value = calculate_present_value(cash_flows, discount_rate)
print(f"The present value of future cash flows is: ${present value:.2f}")
```
**5. Depreciation Using Straight-Line Method** Straight-line depreciation is calculated with the formula: Annual Depreciation Expense  $=$   $-$ Cost − Salvage Value Useful Life

**ISSN: 2181-3906 2024**

```
def calculate_straight_line_depreciation(cost, salvage_value, useful_life):
    annual depreciation = (cost - salvage value) / useful life
    return annual_depreciation
# Example usage
cost = 10000# Cost of the asset in dollars
salvage_value = 1000
                     # Salvage value at the end of useful life in dollars
useful life = 5# Useful life of the asset in years
annual_depreciation = calculate_straight_line_depreciation(cost, salvage_value, useful_lif
print(f"The annual straight-line depreciation is: ${annual_depreciation:.2f}")
```
These are basic examples of business math problems and their implementations in Python. Feel free to modify the parameters and use the functions as needed for different scenarios.

#### **REFERENCES**

- 1. Brigham, E. F., & Ehrhardt, M. C. (2019). \*Financial Management: Theory & Practice\*. Cengage Learning.
- 2. Bodie, Z., Kane, A., & Marcus, A. J. (2017). \*Investments\*. McGraw-Hill Education.
- 3. Ross, S. A., Westerfield, R. W., & Jordan, B. D. (2018). \*Fundamentals of Corporate Finance\*. McGraw-Hill Education.
- 4. Fama, E. F. (1970). Efficient Capital Markets: A Review of Theory and Empirical Work. \*Journal of Finance\*, 25(2), 383-417.
- 5. Modigliani, F., & Miller, M. H. (1958). The Cost of Capital, Corporation Finance and the Theory of Investment. \*American Economic Review\*, 48(3), 261-297.
- 6. Mallayev O., Anvarjonov B., Aziz M. Cache Problems in Parallel Computational Processes //Annals of the Romanian Society for Cell Biology. – 2021. – С. 8924-8934.
- 7. Bunyodbek A. Solving examples of the distance between two straight lines in Python //Innovations in exact science. – 2024. – Т. 1. – №. 3. – С. 1-7.

### 1. Simple Interest Calculation

Simple interest is calculated with the formula: Simple Interest =  $\frac{P \times R \times T}{100}$ where  $P$  is the principal amount,  $R$  is the rate of interest per year, and  $T$  is the time in years.

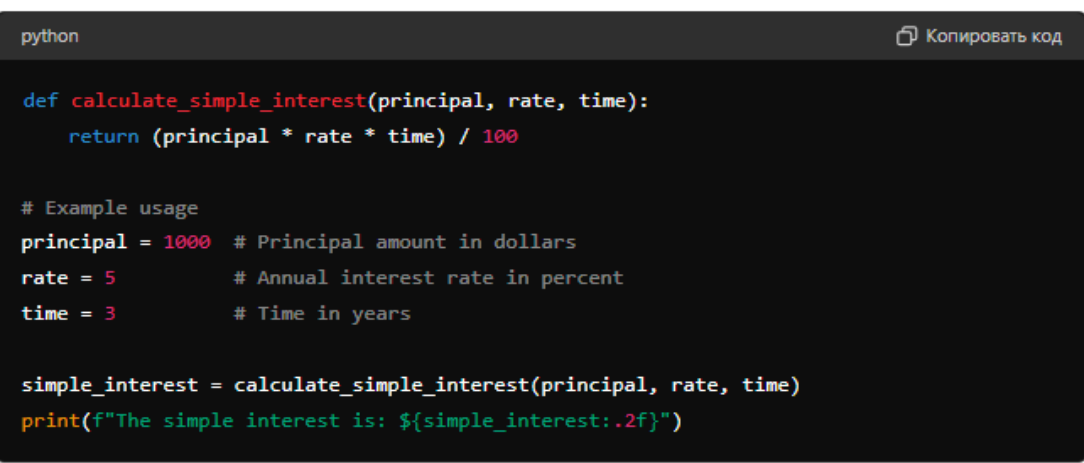

#### 2. Compound Interest Calculation

Compound interest is calculated with the formula:

 $A = P(1+\frac{r}{n})^{nt}$ 

where  $P$  is the principal amount,  $r$  is the annual interest rate (decimal),  $n$  is the number of times interest is compounded per year, and  $t$  is the time the money is invested for in years. The compound interest is  $A - P$ .

# *International scientific journal «MODERN SCIENCE АND RESEARCH» VOLUME 3 / ISSUE 5 / UIF:8.2 / MODERNSCIENCE.UZ*

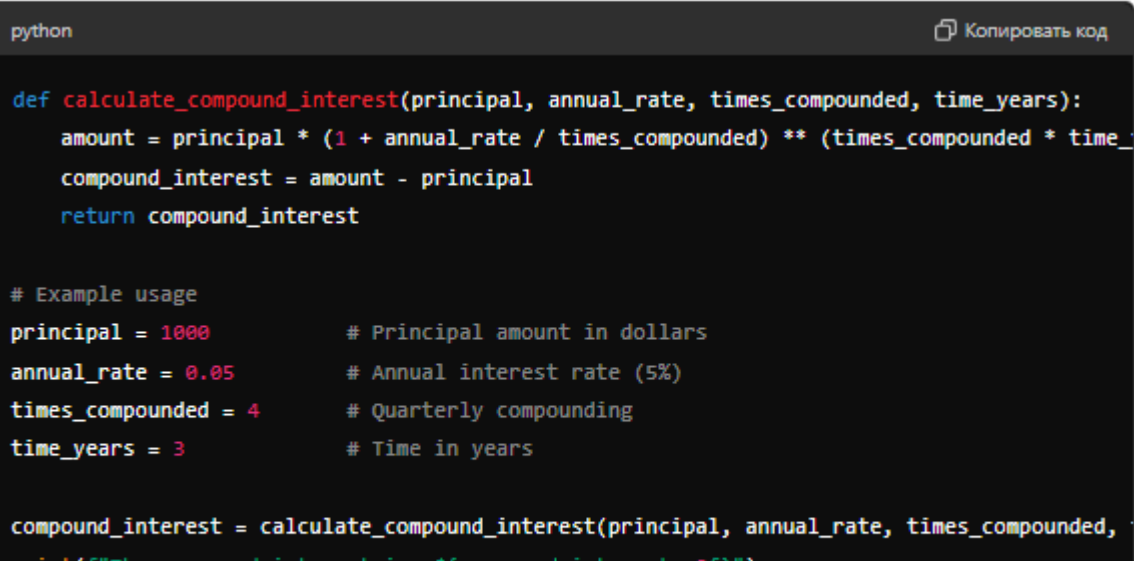

# 3. Break-Even Analysis

Break-even point in units is calculated with the formula:  $\text{Break-Even Point} = \frac{\text{Fixed Costs}}{\text{Selling Price per Unit} - \text{Variable Cost per Unit}}$ 

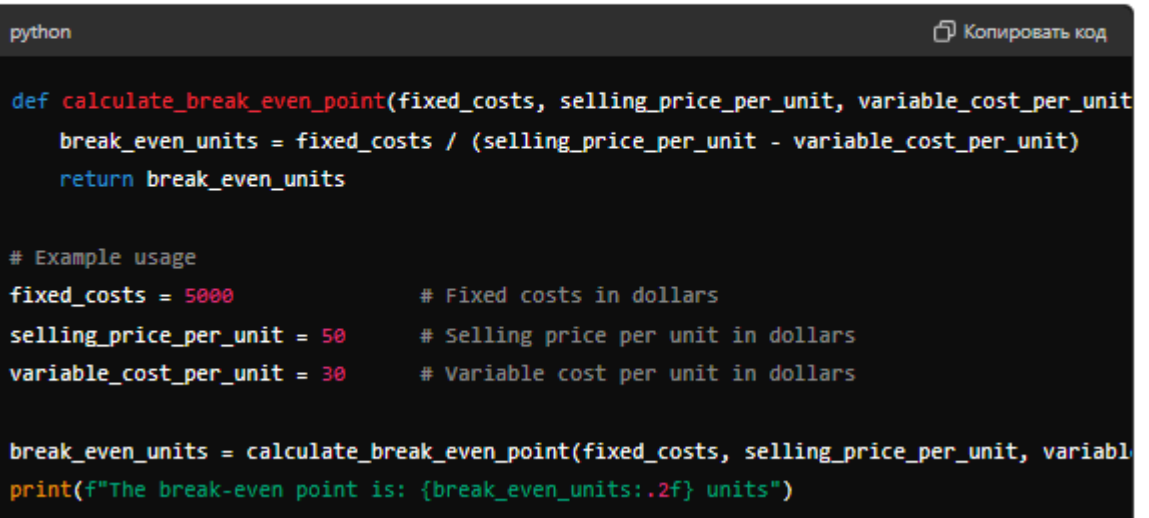

#### 4. Present Value of Future Cash Flows

The present value (PV) of future cash flows is calculated with the formula:

 $PV = \sum_{t=1}^{n} \frac{C_t}{(1+r)^t}$ 

where  $C_t$  is the cash flow at time  $t$ ,  $r$  is the discount rate, and  $n$  is the number of periods.

# *International scientific journal «MODERN SCIENCE АND RESEARCH»*

 *VOLUME 3 / ISSUE 5 / UIF:8.2 / MODERNSCIENCE.UZ*

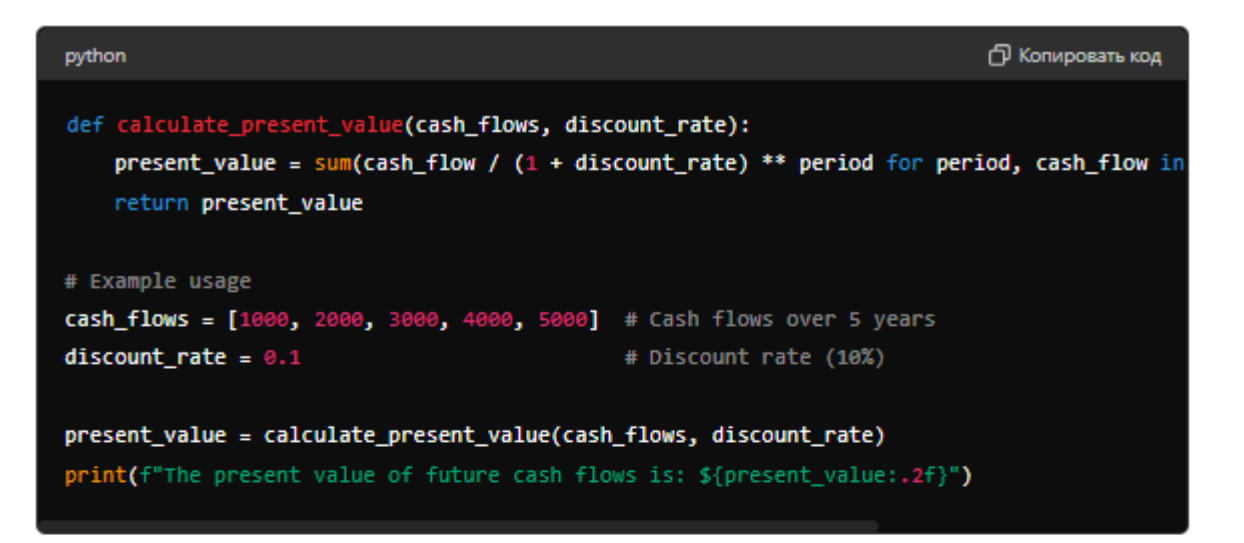

## 5. Depreciation Using Straight-Line Method

Straight-line depreciation is calculated with the formula: Annual Depreciation Expense =  $\frac{\text{Cost-Salvage Value}}{\text{Useful Life}}$ 

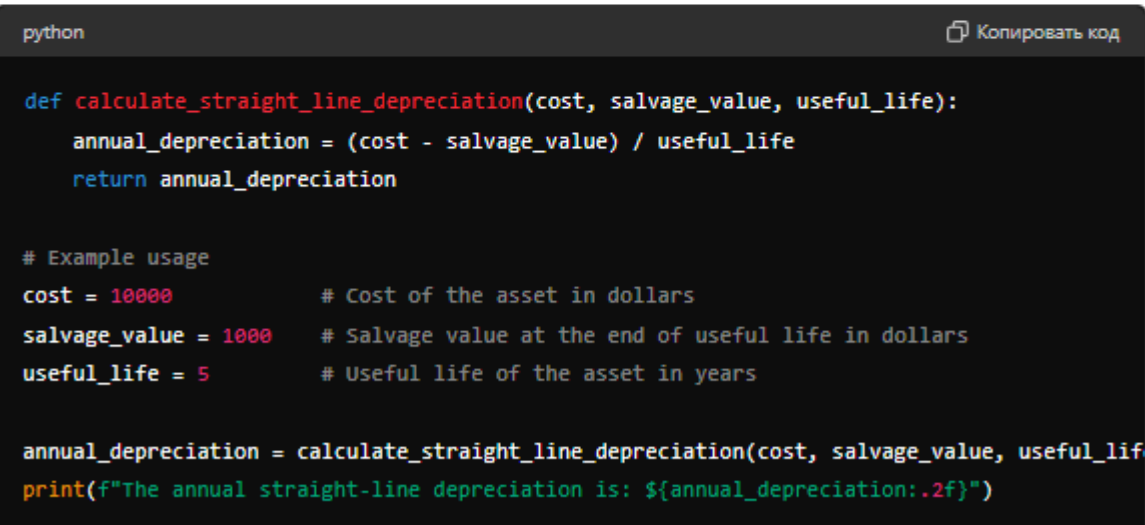

These are basic examples of business math problems and their implementations in Python. Feel free to modify the parameters and use the functions as needed for different scenarios.